## **National SARS-Cov-2 Strain Surveillance (NS3) Reporting Dashboard [5 February 2021]**

## **Instructions:**

The National SARS-Cov-2 Strain Surveillance (NS3) Reporting dashboard is a web-based reporting site that can be accessed here: [https://amdportal-sams.cdc.gov/.](https://amdportal-sams.cdc.gov/) This is a secure website requiring login via "SAMS Credentials". You may have existing SAMS credentials that can be used to gain access or you may have recently been invited to create SAMS credentials for access.

Please email **[eocevent506@cdc.gov](mailto:eocevent506@cdc.gov)** if you have any questions related to access.

The website allows you to view and download public SARS-CoV-2 sequence accession numbers and PANGO lineages for specimens submitted by your jurisdiction to CDC for sequencing via the NS3 program. Specimens included in the NS3 Reporting Dashboard were successfully sequenced and accepted by NCBI or GISAID. Specimens submitted to CDC within the last two weeks may not be visible because they are under processing. New results are available in the NS3 Reporting Dashboard on Tuesdays and Fridays of each week. Note: SARS-CoV-2 specimen sequence data that did not pass CDC's quality control checks or were rejected by NCBI or GISAID are not included at this time.

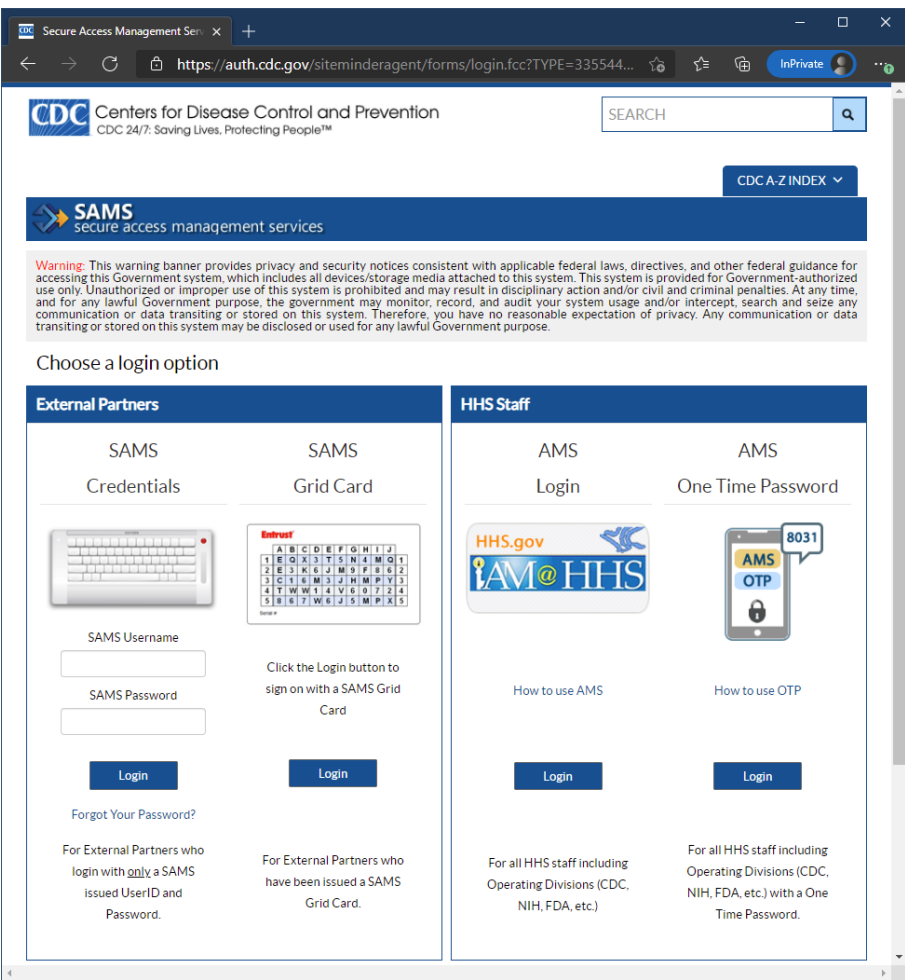

Please email [eocevent506@cdc.gov](mailto:eocevent506@cdc.gov) if you have any access-related questions or experience access problems.

After logging in, you will be presented with a screen like below. Note, the number of visible tiles may vary. Please look for the "NS3 Reporting" tile shown below and outlined in red.

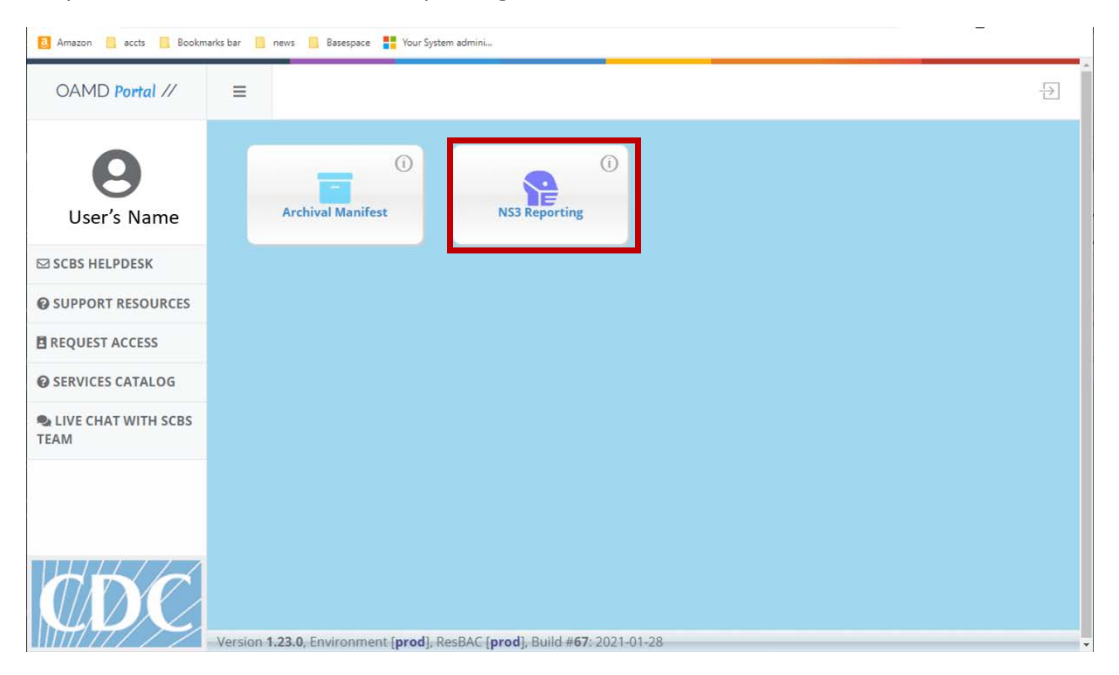

Tech support can be obtained by selecting one of the following links on the left side bar:

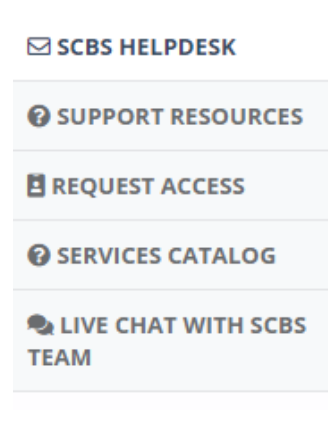

The "info" link on the NS3 Reporting tile displays the methods text in a popup window.

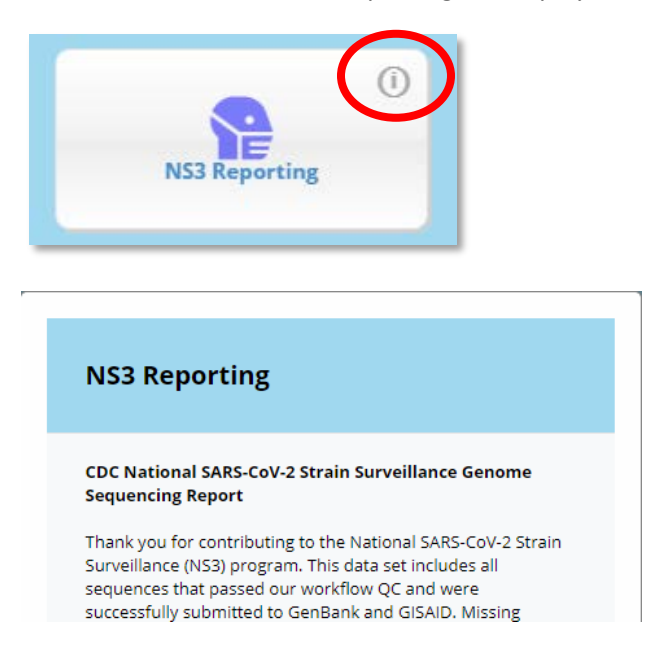

Click on "Open App" or the "NS3 Reporting" tile, for a tabular view of data. The columns can be sorted by clicking on the column header. The data can be downloaded by clicking on the download button

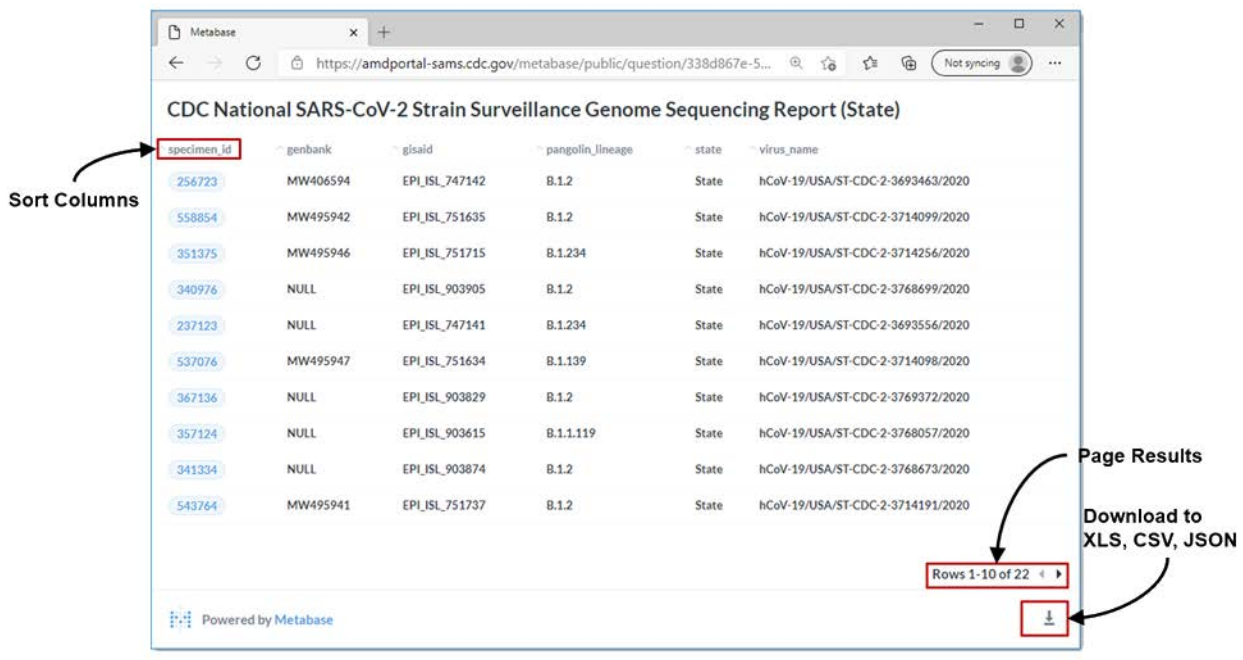

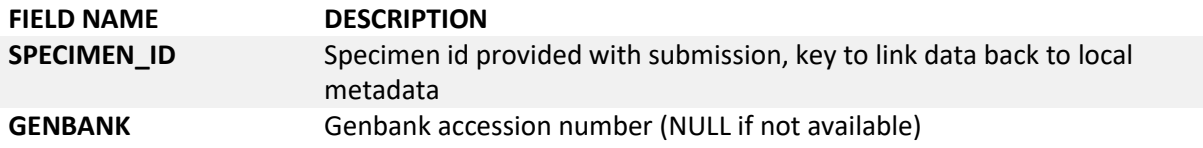

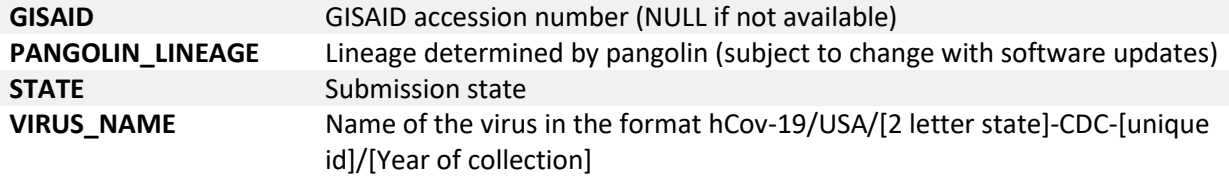

## **Other important resources for further analysis:**

NS3 specific NextStrain build[: https://nextstrain.org/groups/spheres/ncov/NS3](https://nextstrain.org/groups/spheres/ncov/NS3)

Nextclade[: https://clades.nextstrain.org/](https://clades.nextstrain.org/)

Pangolin: <https://pangolin.cog-uk.io/>

https://cov-lineages.org/

UShER:<https://genome.ucsc.edu/cgi-bin/hgPhyloPlace>

NCBI:<https://www.ncbi.nlm.nih.gov/sars-cov-2/>

GISAID: [https://gisaid.org](https://gisaid.org/)